# **Challenge: OPNFV PDF to Airship Manifest Transformation**

## Challenge Outline & Goals

- OPNFV uses PDF to specific POD Descriptor File
- $\bullet$ Airship does not use PDF; instead it uses a "treasure map" manifest file that's a combination of PDF + SDF (Scenario Descriptor File)
- Discussion around creating a PDF to Airship Manifest 1.0 converter
- Discussion around expanding to scope to potentially replacing PDF with the new format

## Resources

#### Notes, etc.

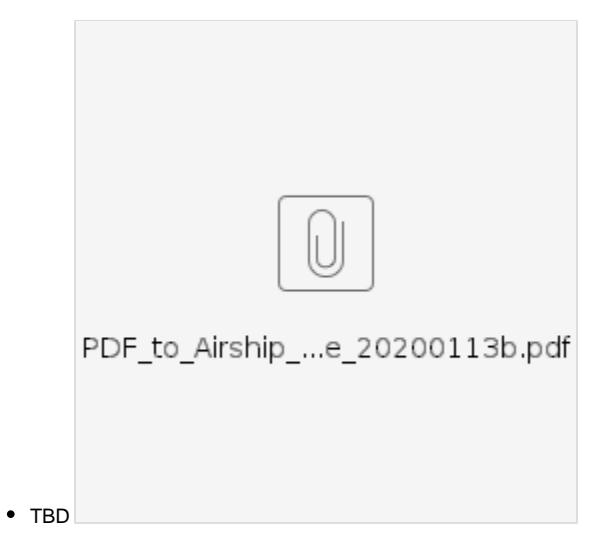

#### Treasuremap Files

When looking shortly at treasuremap I see at least those files affected, i.e. containing information which is in OPNFV PDF (it is not a complete list):

```
site/${your_site}/profiles/hardware/${your_bm_node_type}.yaml
site/${your_site}/baremetal/nodes.yaml
site/${your_site}/networks/common-addresses.yaml
site/${your_site}/networks/physical/networks.yaml
site/${your_site}/profiles/host/compute.yaml
site/${your_site}/secrets/passphrases/ipmi_admin_password.yaml
```
Team, Here is a link to the actual manifest files used to deploy various pods in the Intel lab:<https://github.com/opnfv/airship/tree/master/site>

This is the OPNFV deployment guide for Airship, and is focused on deploying in the pods in the Intel lab: [https://wiki.opnfv.org/display/AIR](https://wiki.opnfv.org/display/AIR/Airship+Installer+Deployment+Guide) [/Airship+Installer+Deployment+Guide](https://wiki.opnfv.org/display/AIR/Airship+Installer+Deployment+Guide)

Here are the generic treasuremaps, released every few months (1.6 is the latest at the time of writing): [https://github.com/airshipit/treasuremap](https://github.com/airshipit/treasuremap/releases) [/releases](https://github.com/airshipit/treasuremap/releases)

Machine generated PDF from UNH:

### **Attendees**

- 1. [Mark Shostak](https://wiki.lfnetworking.org/display/~shostak)
- 2. [Daniel Balsiger](https://wiki.lfnetworking.org/display/~dbalsige) 3. [Al Morton](https://wiki.lfnetworking.org/display/~acm)

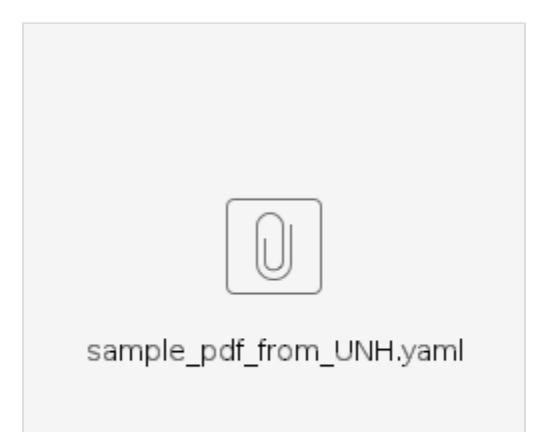